# **Probabilité**

#### Définition 1 :

Lorsqu'on effectue une **expérience aléatoire**, on ne peut pas prévoir à l'avance quel va être son résultat, parmi les différentes **issues** possibles.

Un **arbre de probabilité** est un schéma permettant de visualiser les différentes issues d'une expérience aléatoire..Sur chaque branche menant à une issue, on indique la probabilité de cette issue.

On dit que l'arbre est pondéré par les probabilités

### **Exemple 1:**

Katia lance un dé équilibré à six faces numérotées 1, 2, 2, 3, 3 et 3.On observe le nombre indiqué sur la face supérieure : les issues sont 1, 2 et 3.Le dé est équilibré, donc chaque face a autant de chance de sortir qu'une autre.

Ainsi, la probabilité de sortie du nombre 1 est de …........., puisqu'une seule face du dé porte le numéro 1.

Deux faces portent le nombre 2, donc la probabilité de l'issue 2 est de ….....soit …......

De même, celle de l'issue 3 est de .......... soit  $\;\frac{1}{2}\;$  soit encore 0,5 ou 50 %.

On résume ces résultats sur l'arbre de probabilité ci-dessous.

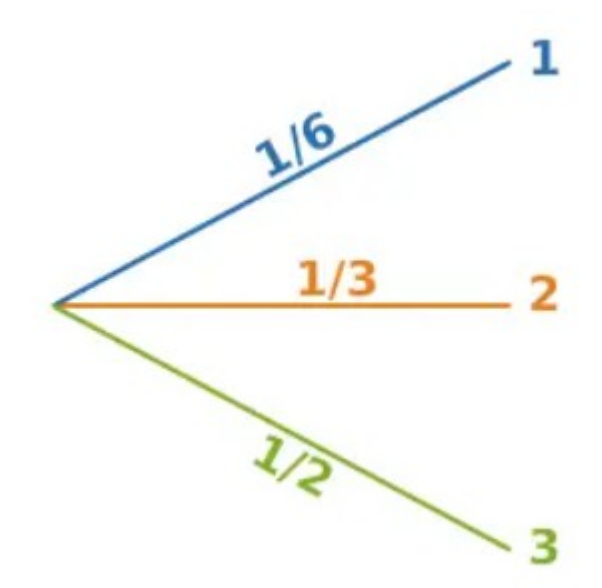

#### **Exemple 2:**

Nous sommes Mardi et il fait sec(S).

Si un jour, il fait sec, alors il fera sec le lendemain avec une probabilité de  $rac{5}{6}$ Si un jour, il fait humide (H), alors il fera humide le lendemain avec une probabilité de  $rac{2}{3}$ 

On s'intéresse au temps qu'il fera Jeudi. Voici l'arbre de probabilité :

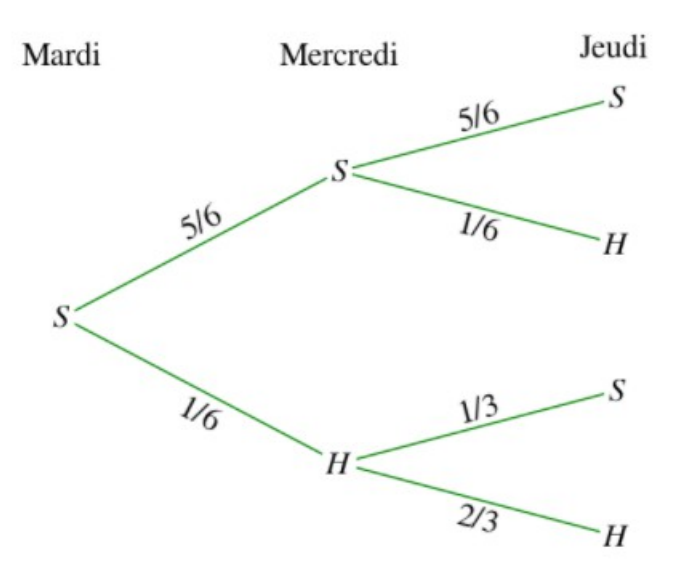

### Règle 1 :

Une probabilité est un nombre compris entre 0 et 1.Elle peut être exprimée par un nombre en écriture fractionnaire, en écriture décimale, ou bien encore sous forme d'un pourcentage.

### **Exercices**

#### Exercice 1:

Un stand de fête foraine propose la loterie suivante. On fait tourner une roue équilibrée partagée en six secteurs identiques numérotés de 1 à 6. Si on obtient un numéro pair, alors on tire une bille dans un sac contenant 3 billes noires et 1 bille blanche indiscernables au toucher. Si on tire une bille blanche, alors on gagne le gros lot.

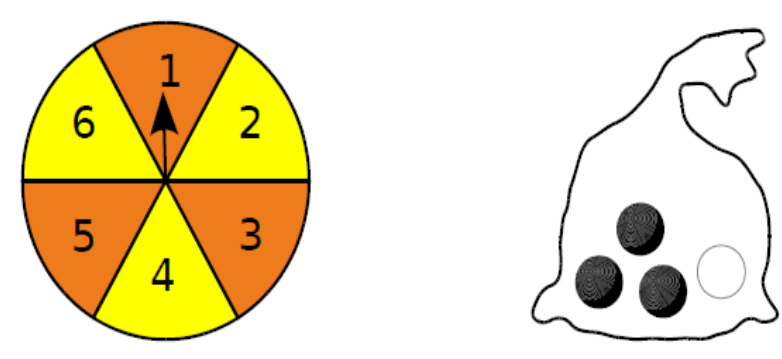

1. Détermine toutes les issues pour cette loterie. Propose une méthode pour les présenter  $(tab$ leau, arbre, ...).

2. Quelle est la probabilité de pouvoir tirer une bille ?

3. Quelle est la probabilité de gagner à cette loterie ?

4. En une journée, le forain espère que 200 joueurs tenteront leur chance. Combien de lots risque-t-il de distribuer ?

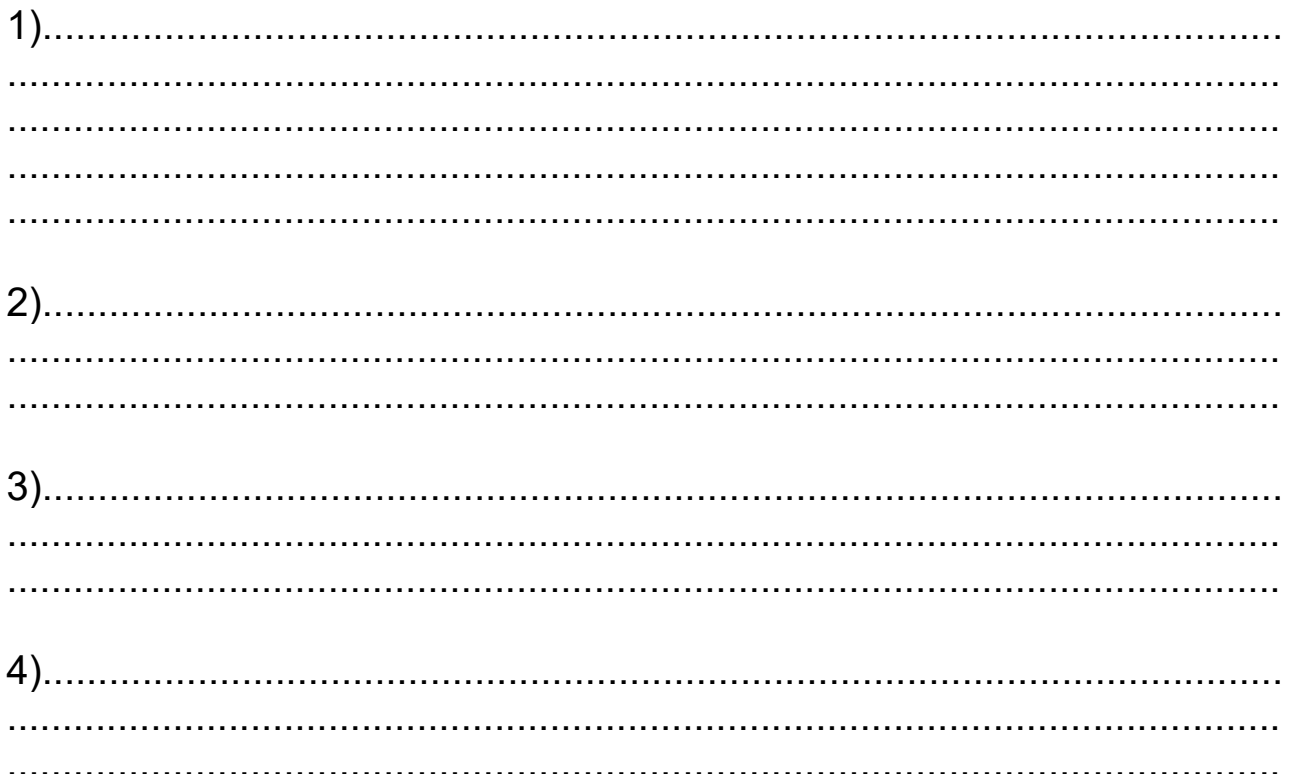

#### Exercice 2:

On tire une carte dans un jeu ordinaire de cinquante-deux cartes.

Donne les probabilités de chacun des événements suivants :

a. "Obtenir un carreau."

**b.** "Obtenir un valet."

c. "Obtenir un valet de carreau."

d. On ajoute deux jokers à ce jeu. Les probabilités précédentes vont-elles augmenter ?

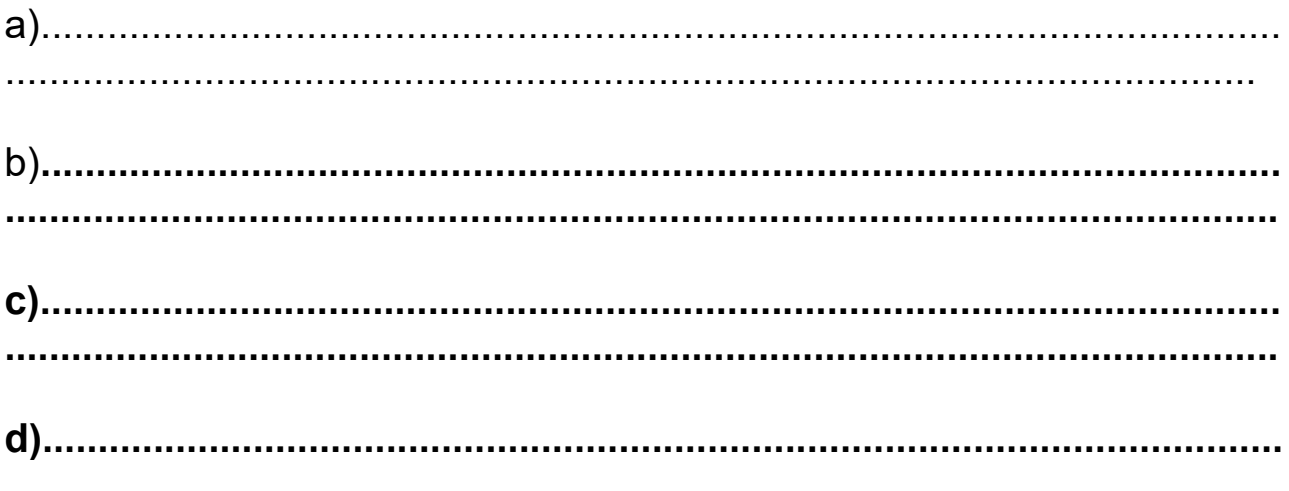

### **Statistiques**

#### Définition 1 :

On appelle la médiane m d'une série statistique dont les valeurs sont ordonnées, tout nombre qui partage cette série en deux sous séries de même effectif.

L'étendue d'une série statistique est la différence entre la plus grande et la plus petite des valeurs prises par cette série.

La moyenne d'une série peut s'obtenir en multipliant tous les effectifs avec la valeur du caractère correspondant et en divisant le tout par l'effectif total.

#### **Exemple 1:**

On a pesé 12 téléphones portables et obtenu les poids suivants (en g) : 95 105 100 90 95 105 95 105 100 95 100 100 Ces données, c'est-à-dire les douze masses, constitue une **série statistique**.

**L'effectif d'une valeur** du caractère est le nombre de téléphones portables dont la masse est égale à cette valeur. Par exemple, l'effectif de la valeur 95 est 4.

**L'effectif total** de la série est le nombre total de masses relevées : 12.

**La fréquence d'une valeur** est le quotient de son effectif par l'effectif total. Par exemple la fréquence de la valeur 105 est 312.La fréquence peut être écrite en pourcentage, en écriture décimale ou en fraction.

**L'étendue** est la différence entre la valeur la plus haute et la plus basse : 105-90 = 15. On peut résumer cette série par un tableau d'effectifs et de fréquences :

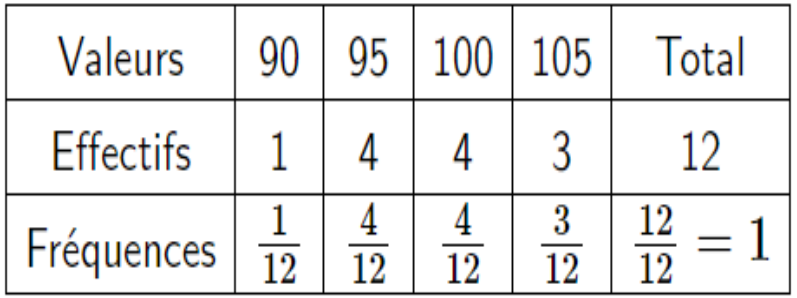

# **Exercices**

Exercice 1:

Ce tableau fournit les températures mensuelles moyennes (en °C) au cours d'une année dans deux villes Alpha (A) et Gamma (G).

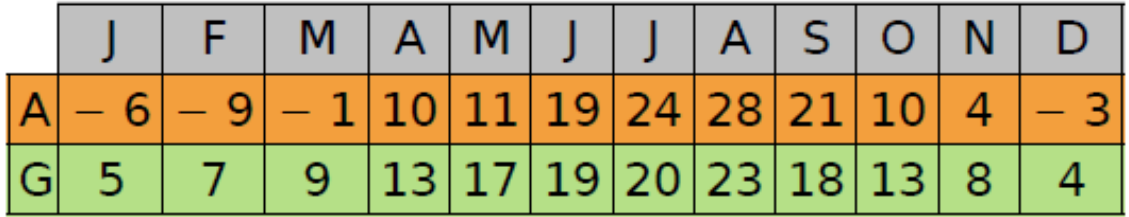

Pour la ville Alpha puis pour la ville Gamma :

- a. Calcule la moyenne des températures.
- b. Détermine une médiane des températures.
- c. Calcule l'étendue des températures.

Exercice 2:

Un gérant a relevé le nombre de personnes fréquentant son club de remise en forme sur une semaine.

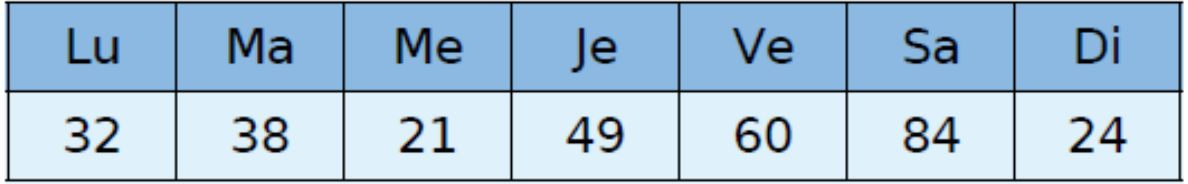

a. Calcule le nombre moyen de personnes fréquentant le club par jour.

**b.** Détermine une médiane de cette série.

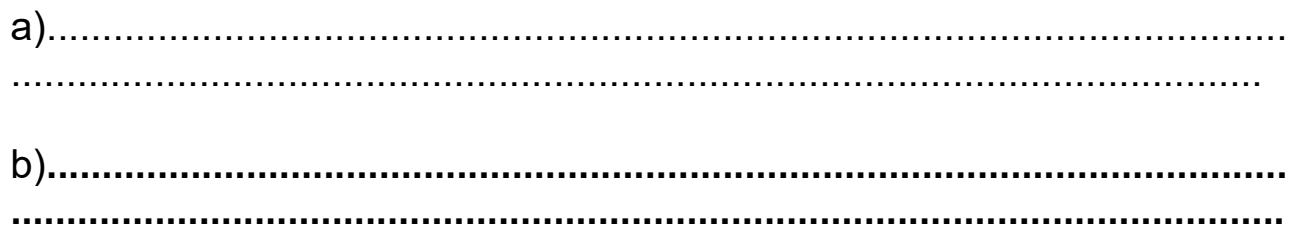

Exercice 3 :

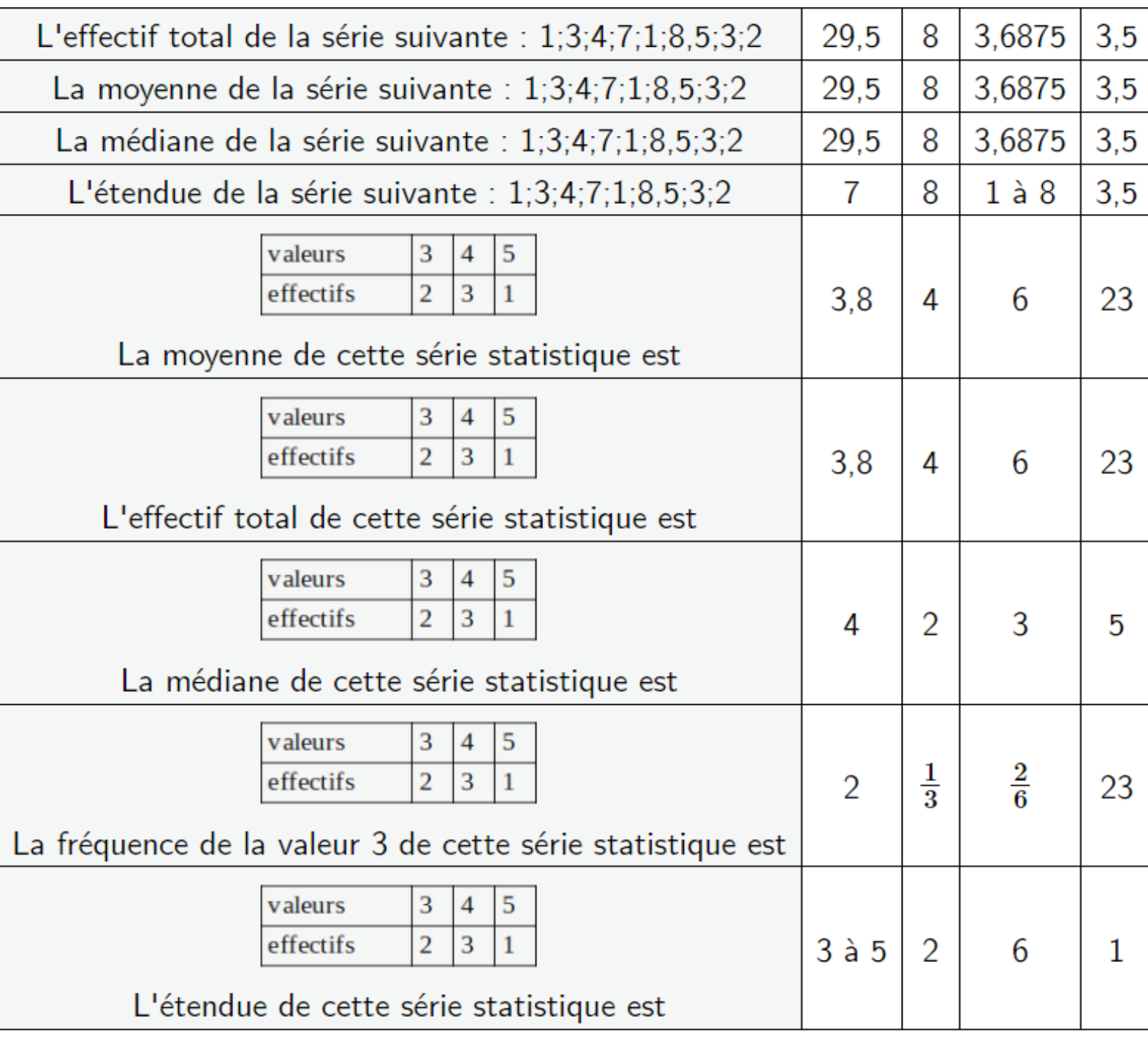